# **Infrastructure - Task #2332**

Story # 2331 (Closed): Identity portal replication

# **Portal http session replication**

2012-02-14 05:36 - Ben Leinfelder

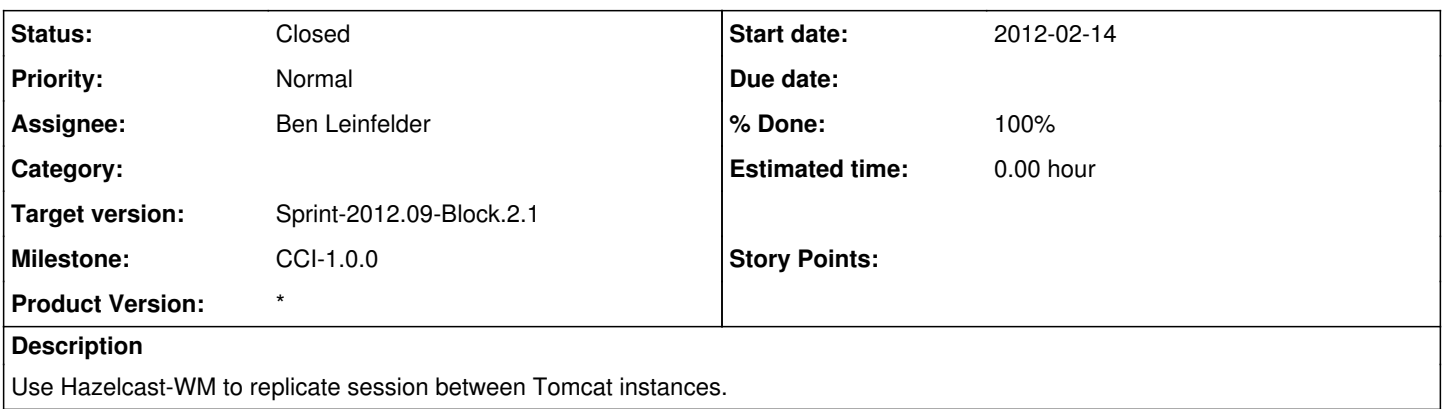

## **History**

### **#1 - 2012-02-14 05:39 - Ben Leinfelder**

*- % Done changed from 0 to 80*

This actually turned out to be pretty easy (assuming it works). I it working so that it pulls in the hazelcast config we are using for the "storage" cluster (aka metacat/system metadata) so that we only need to configure those hosts in one place for that.

### **#2 - 2012-02-23 02:25 - Ben Leinfelder**

*- Status changed from New to Closed*

This works astoundingly well! I have it deployed on the cn-dev\* cluster and am using it with the CILogon delegation portal.